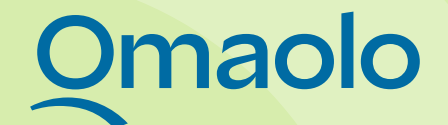

## **Keski-Suomen hyvinvointialueen yhteinen koulutusmalli**

## **Omaolon käyttöön uusille ammattilaisille**

Helka Kolari & Satu Kinnunen

6.7.2023 Omaolon koulutusmalli

## **Ammattilaisten koulutusprosessin kuvaus**

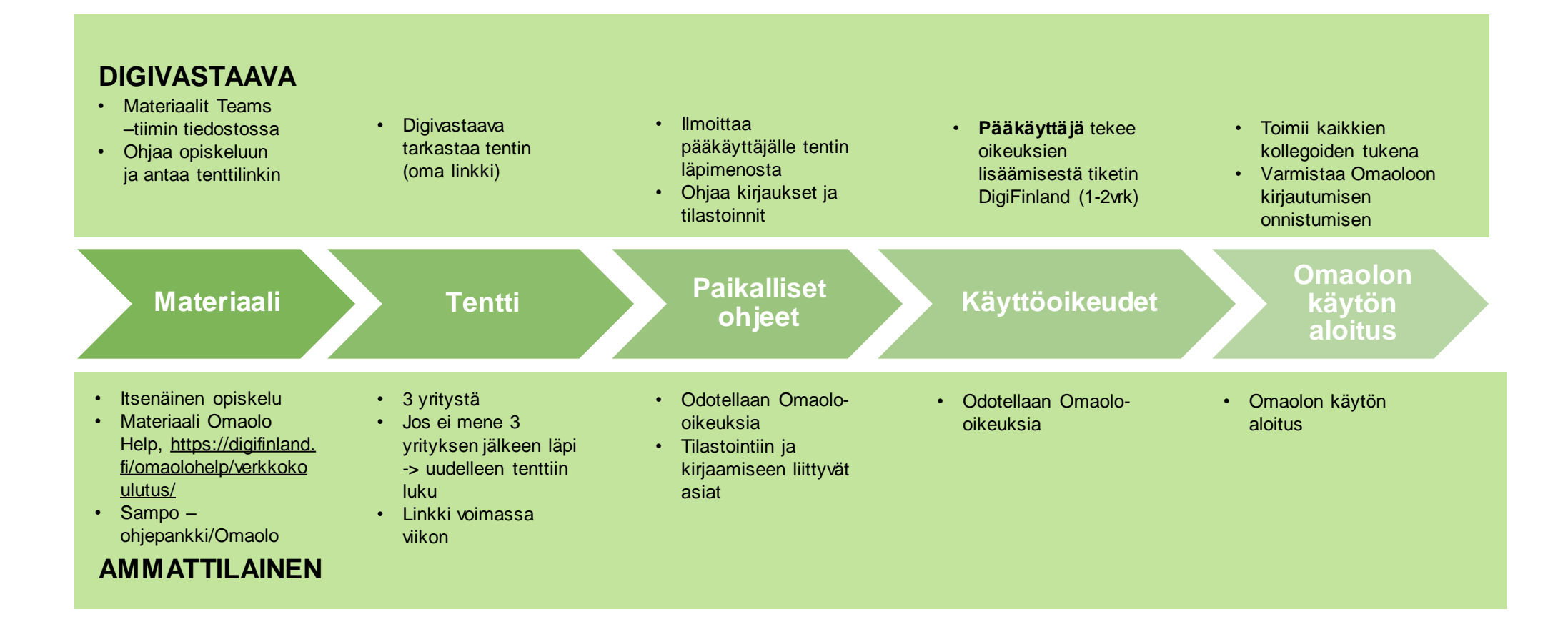

### **Omaolon pääkäyttäjien tehtäviä**

- Pääkäyttäjän on hyvä ja tärkeää tehdä yhteistyötä Omaolo -vastaavien ja alueen muiden pääkäyttäjien kanssa osallistuen yhteistyökokouksiin sekä tarvittaessa sisältöryhmien kokouksiin.
- Markkinointi ja viestintä eri somekanavilla.
- Pääkäyttäjät vastaavat ammattilaisten kouluttamisesta ja heidän tulee tuntea ammattilaisten osaamisvaatimukset. Organisaatio itse päättää, miten se seuraa ja valvoo ammattilaisten osaamista. Organisaation on kuitenkin voitava pyydettäessä toimittaa DigiFinland Oy:lle tiedot siitä, miten ja milloin ammattilaiset on koulutettu laitteen käyttöön.
- Ammattilaisten osaamisen varmistaminen on Omaoloa käyttävän organisaation vastuulla. Organisaation on myös pyydettäessä toimitettava osaamisen varmistamiseen liittyvät tiedot kunkin ammattilaisen osalta.
- Omaolon pääkäyttäjä toimii ykköstason tukena organisaation ammattilais - ja asiakaskäyttäjille sekä toimii yhteyshenkilönä Omaolon toimittajien kakkostukeen. Pääkäyttäjä tekee tiketit DigiFinlandin alueellisten palveluiden kautta.
- Pääkäyttäjä rakentaa ja ylläpitää organisaationsa paikallisia palveluohjauksia asukkaan ohjausta varten. Paikalliset palveluohjaukset rakennetaan ja ylläpidetään palveluohjaustaulukoissa, jotka ovat Exceleitä.
- Häiriötilanteissa pääkäyttäjä tukee organisaation Omaolo -vastaavaa tai muuta vastuuhenkilöä häiriötilanneviestinnässä.
- Pääkäyttäjä osallistuu organisaation omia prosesseja koskevien palautteiden käsittelyyn.
- Pääkäyttäjä testaa Omaolon uusia ominaisuuksia.
- Pääkäyttäjä voi nostaa myös kehitettäviä asioita Omaolo -vastaavan tai sisältöryhmän edustajan kanssa eteenpäin vietäväksi

#### **Digivastaavien tehtäviä**

- Uusien työntekijöiden perehdyttäminen Omaoloon ja huolehtia, että jokainen uusi ammattilainen lukee Omaolo Help materiaalin ja suorittaa tentin >>> saa oikeudet.
- Huolehtia, että sovittu määrä (3–4) 0da-aikaa on ajanvarauskirjoilla, niissä pisteissä, joissa on ajanvarausmahdollisuus.
- Yhteisistä säännöistä noudattamisen valvominen ja tarvittaessa puuttuminen esim. 0da-aikojen etukäteen varaaminen (60 min sääntö).
- Työjonojen seuranta säännöllisesti ja auki jääneiden tehtävien sulkeminen.
- Tiedottaa työyhteisössä Omaoloa koskevista asioista.
- Yhteyshenkilö pääkäyttäjien suuntaan.
- Omaolon tsemppari työyhteisössä.

#### **Ammattilaisten tehtäviä**

- Tunnistautuu Omaoloon Suomi.fi -palvelussa.
- Valitsee oman organisaation valikosta.
- Tarkastelee ryhmän työjonon tehtäviä.
- Erottaa eri kiireellisyysluokat toisistaan.
- Tietää kiireellisyysluokkien mukaiset kiireellisyysajat ja ymmärtää, miten nämä vaikuttavat hänen työhönsä ja tehtävien suunnitteluun.
- Tunnistaa vaaratilanteen ja osaa toimia vaaratilanteessa laitteen valmistajan ohjeiden mukaisesti.
- Avaa tehtävän ryhmän työjonosta.
- Ottaa tehtävän itselleen.
- Tarkastelee tehtäviä omassa työjonossa.
- Hakee tehtävää työjonossa eri hakuehdoilla.
- Muuttaa tehtävän prioriteettia.

#### **Ammattilaisten tehtäviä**

- Viestii asiakkaan kanssa Omaolossa.
- Siirtää tehtävän toiselle ammattilaiselle.
- Siirtää tehtävän toiseen työjonoon.
- Sulkee tehtävän ohjeiden mukaisesti annettuaan asukkaalle riittävät toimintaohjeet.
- Kopioi tehtävän tiedot potilastietojärjestelmään oikean asiakkaan tietoihin.
- Tarkastelee asiakkaan tietoja Omaolossa (esim. yhteystiedot, suostumukset).
- Tarkastelee Omaolon ilmoituksia.
- Siirtää tehtävän ryhmän työjonon Varatut välilehdeltä toiselle ammattilaiselle.
- Luo määräaikaistarkastuskutsun.

#### **Ammattilaisten tehtäviä**

- Muokkaa määräaikaistarkastuskutsua.
- Tunnistaa puolesta asioinnin Omaolossa ja osaa käsitellä puolesta asioinnin henkilön tietoja.
- Luo hyvinvointitarkastuskutsun.
- Muokkaa hyvinvointitarkastuskutsua.
- Tarkastelee hyvinvointitarkastuksen tuloksia.
- Luo verenpaineen seuranta -lomakkeen.
- Tarkastelee verenpaineen seuranta -lomakkeen tietoja.
- Lisää valmennuksen potilaan tehtäviin Omaolossa.
- Osaa ohjata asukkaita Omaolon käytössä turvallisesti ja ohjeiden mukaisesti.
- Kirjautuu ulos Omaolosta turvallisesti ja valmistajan ohjeita noudattaen.
- Tunnistaa käytöstä poistuvan työjonon ja tietää, mitkä ovat rajoitetut toimenpiteet sen suhteen.
- Tietää, milloin asiakas voi perua ajanvarauksen Omaolon kautta.
- Poistaa määräaikaistarkastuksen.

# maolo

#### **Tärkeitä linkkejä:**

**https://digifinland.fi/omaolohelp/verkkokoulutus/ https://kssote.sharepoint.com/sites/sampo-ohjepankki?q=omaolo**

6.7.2023 Omaolon koulutusmalli **8**